# **Query tool API**

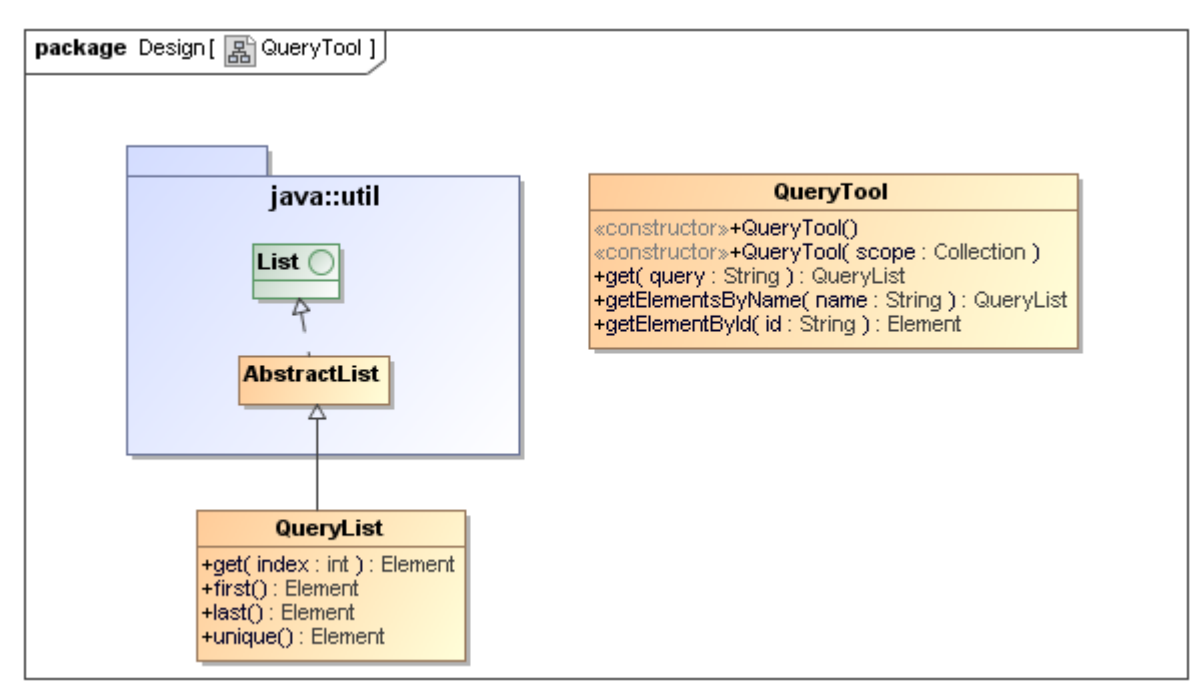

The Query Tool Class diagram.

# **Class QueryTool**

## **Constructor**

- <sup>o</sup> QueryTool()
- Creates the Query tool from your selected element scope. This method will use a default scope from the variable \$elements. QueryTool( scope : Collection<Element>)
- Creates the Query tool from a specific element scope.

#### **Methods**

- +get( query :String) : QueryList
- +getElementsByName( name : String) : QueryList
- +getElementById( name : String) : Element

# **Class QueryList**

## **Methods**

- +get(index : int) : Element
- +first() : Element
- +last() : Element
- $\circ$  +unique () : Element